## **Excel-Funktion ZÄHLENWENN**

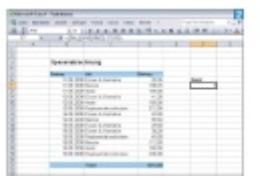

Die Funktion ZÄHLENWENN zeigt, wie oft ein Posten in einem bestimmten Bereich auftaucht

Die Funktion ZÄHLENWENN arbeitet sehr ähnlich wie SUMMEWENN, beantwortet jedoch andere Fragen. Zum Beispiel: "Wie häufig wurde übernachtet?" Dazu zählt die Funktion einfach jedes Vorkommen des Eintrags Hotel.

Die Funktion lautet exakt: =ZÄHLENWENN(Bereich;Suchkriterium) Um unsere Frage nach der Anzahl der Übernachtungen zu beantworten, wird die Funktion mit folgenden Argumenten bestückt: =ZÄHLENWENN(C6:C19;F6) Der Bereich umfasst alle Ausgabenpositionen, die durchsucht werden sollen – und zwar nach dem Wort, das in Zelle F6 steht. Genauso gut könnte man auch direkt nach dem Begriff "Hotel" suchen oder nach >100, um alle Auslagen zu zählen, die über 100 Franken liegen.